## LABORATORIO DI ARCHITETTURA DEI CALCOLATORI lezione n° 17

Prof. Rosario Cerbone

rosario.cerbone@libero.it http://digilander.libero.it/rosario.cerbone

a.a. 2006-2007

## Passaggio di Parametri mediante Aree Dati

 E' possibile organizzare il programma affinché il passaggio dei parametri dal programma chiamante ad un sottoprogramma avvenga utilizzando un'area di memoria (diversa dallo stack) che il programma chiamante riempie con i dati (e in cui poi legge i risultati), e da cui il sottoprogramma chiamato legge i dati passati dal chiamante.

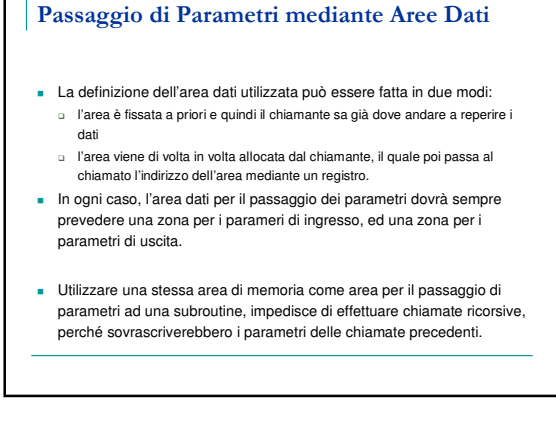

## Passaggio di Parametri mediante Aree Dati Procedimento

- **I parametri di scambio vengono allocati in un'area di memoria**
- Il programma chiamante pone nel registro A0 il base address dell'area di memoria adottata
- **La subroutine accede ai parametri usando come based** addressing il contenuto di A0, e gli spiazzamenti definiti come costanti:

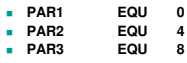

**...** (supponendo che i parametri siano tutti di tipo long word)

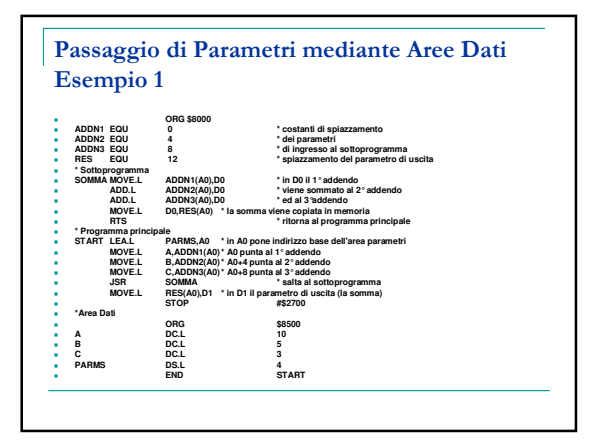

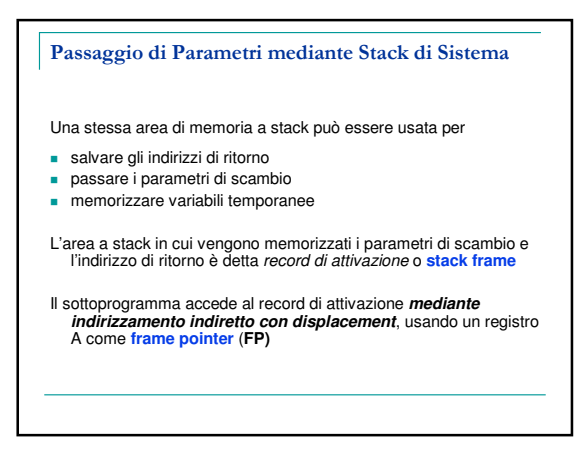

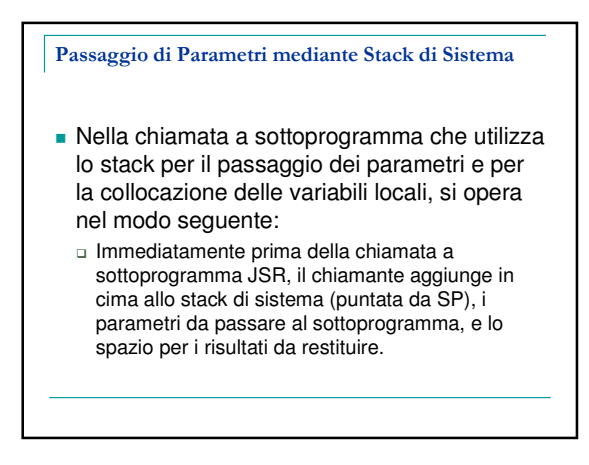

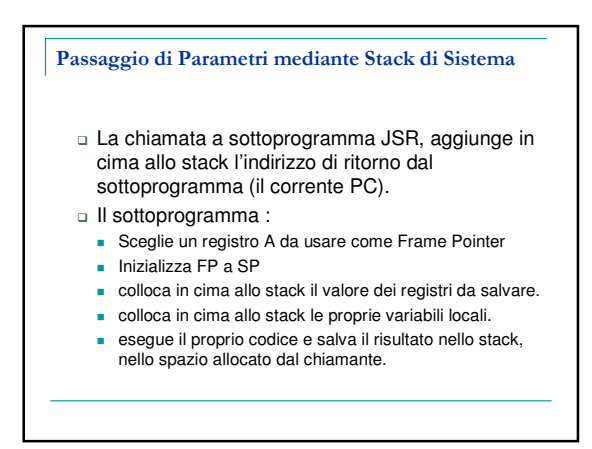

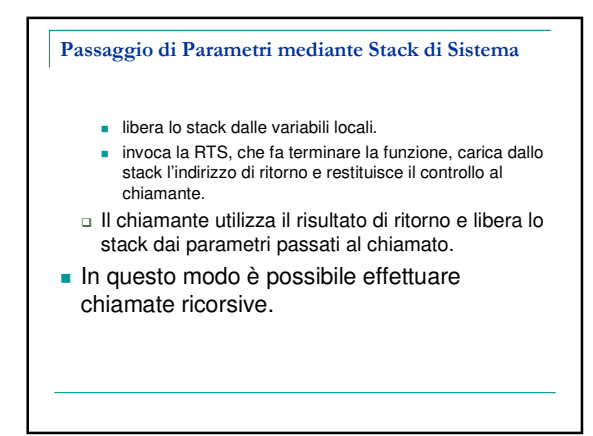

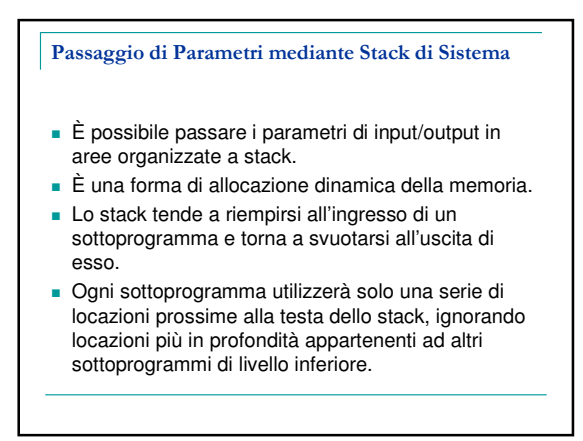

# Esempio 2

\* CALCOLO LOGARITMO CON PARAMETRI NELLO STACK

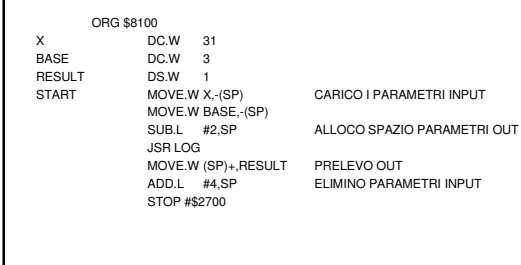

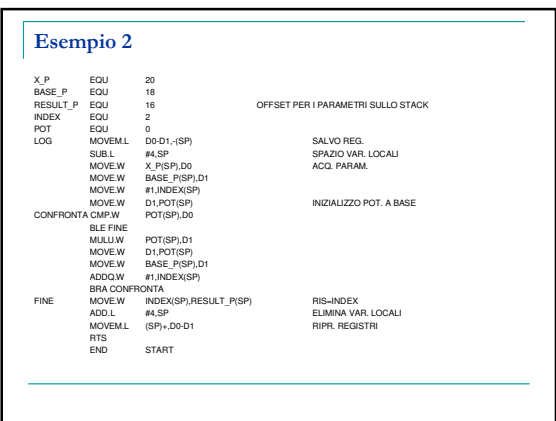

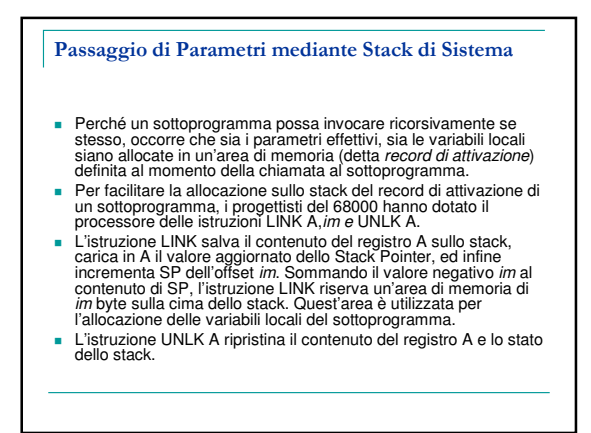

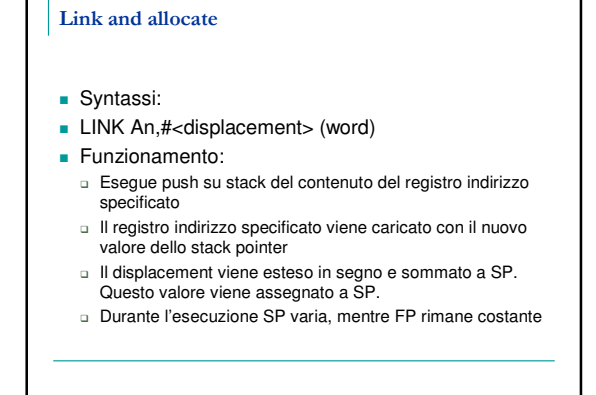

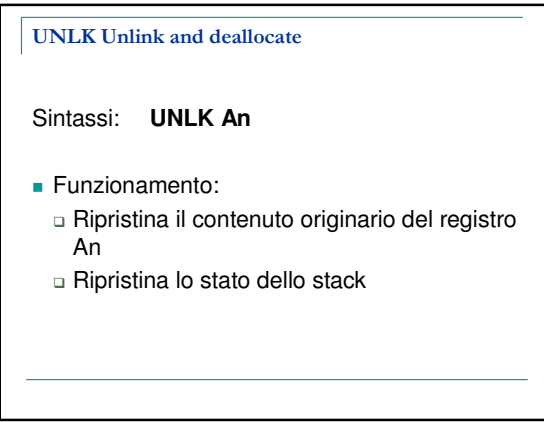

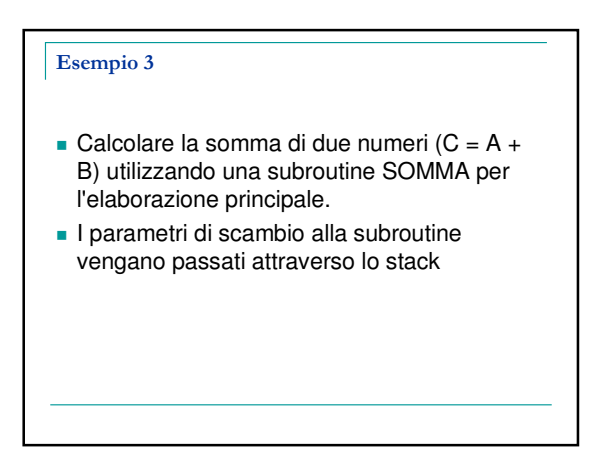

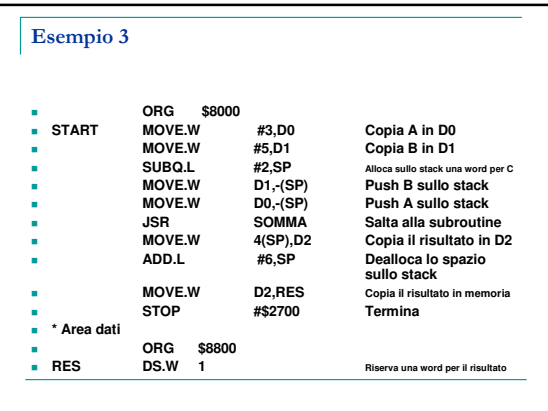

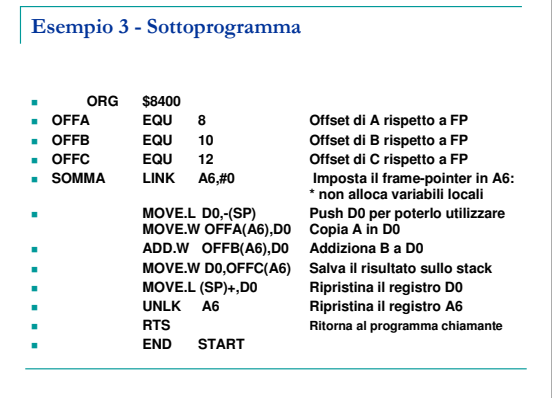

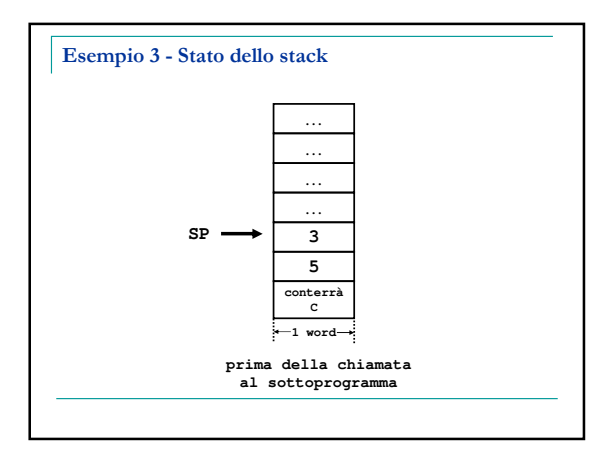

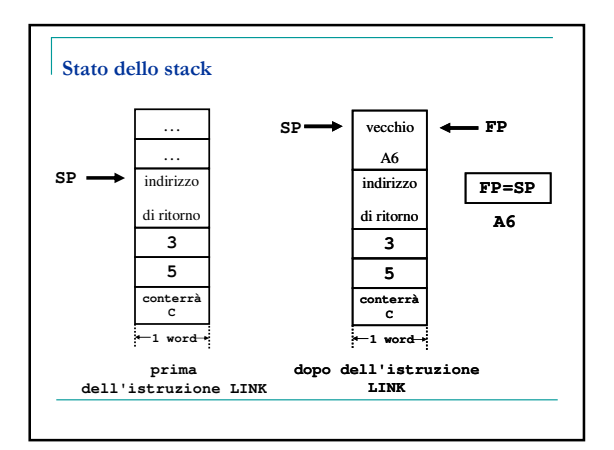

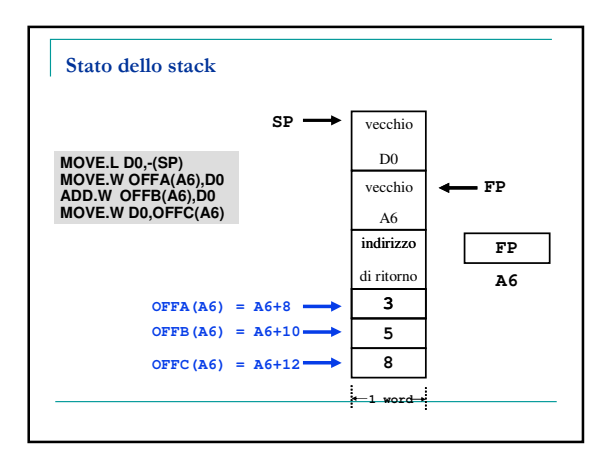

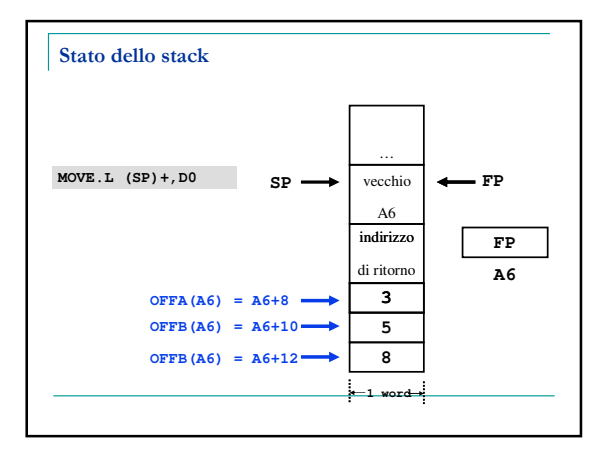

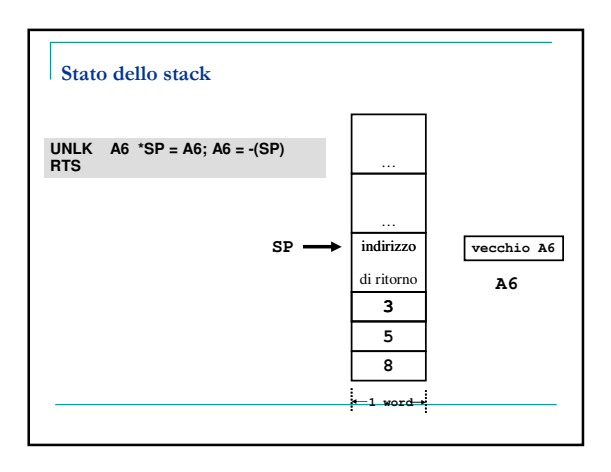

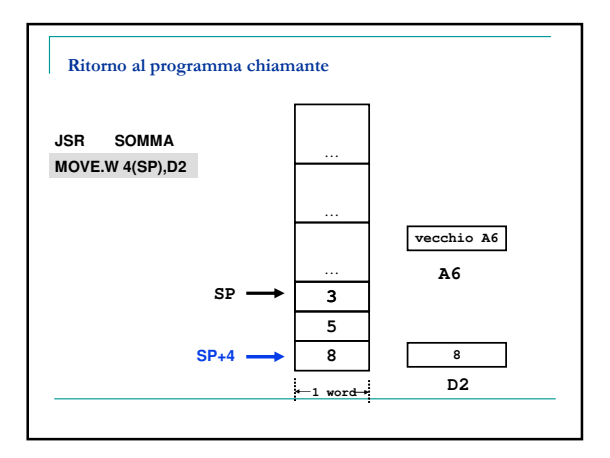

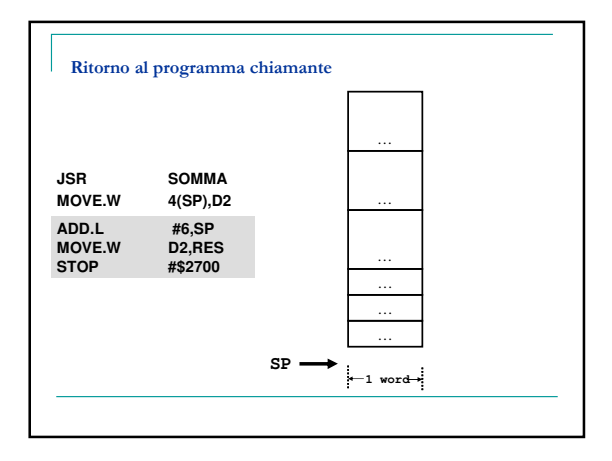

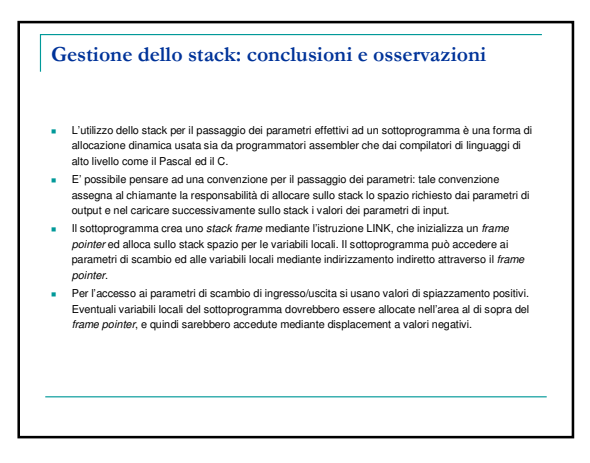

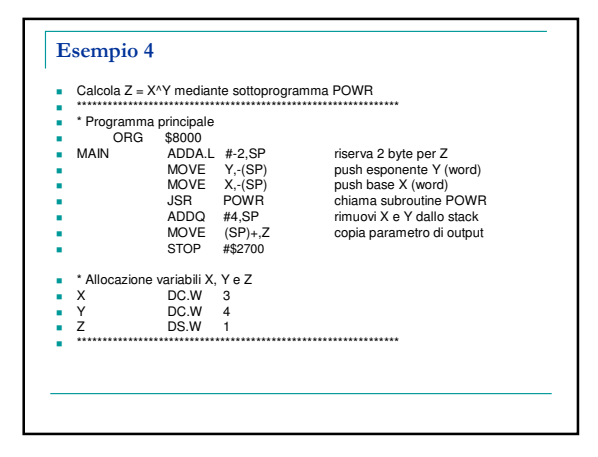

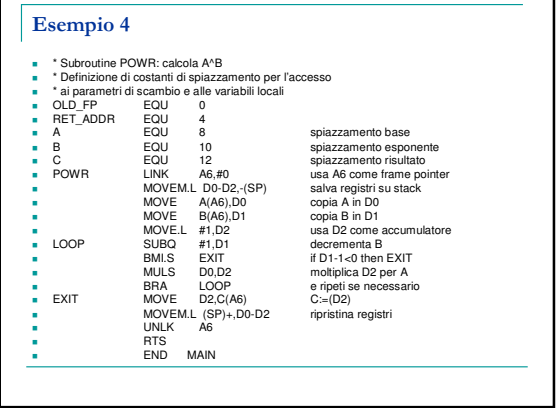

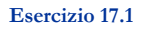

**Eseguire il debug degli esempi precedenti** con Asim e ricavare l'utilizzo dello stack, riportando graficamente le locazioni di memoria e le variabili in esse contenute.

Esercizio 17.2

Calcolare la somma di due numeri  $(C = A + B)$ utilizzando una subroutine SOMMA per l'elaborazione principale.

I parametri di scambio alla subroutine vengano passati attraverso lo stack.

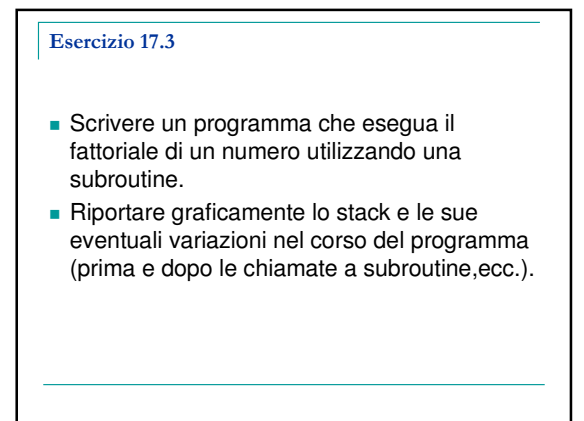

### Esercizio 17.4

- **Calcolare il prodotto degli elementi dispari di un vettore di interi attraverso un sottoprogramma PRODDISP, che riceve l'indirizzo del vettore VETT (passaggio per indirizzo) ed il valore del suo riempimento come parametri sullo stack e memorizza il prodotto nella variabile PROD allocata nel programma principale.**
- **Si provi il programma con il vettore { -1, 5, 6, -3, -7, 4, 2 }.**

### Esercizio 17.5

- Scrivere un programma per la ricerca di un elemento in un vettore di interi. Si utilizzi una subroutine per l'elaborazione. Alla subroutine si passi l'indirizzo di partenza del vettore, il numero di elementi ed il valore che si intende ricercare all'interno di esso.
- La subroutine restituisca l'indirizzo dell'elemento se esistente, 0 altrimenti.
- Il passaggio dei parametri avvenga attraverso lo stack.

### Esercizio 17.6

- Scrivere un programma per la ricerca di un elemento in una matrice di interi M(i,j). Si utilizzi una subroutine per l'elaborazione. Alla subroutine si passi l'indirizzo di partenza della matrice, gli indici, ed il valore che si intende ricercare all'interno di esso.
- $\blacksquare$  La subroutine restituisca gli indici  $(x, y)$  dell'elemento se esistente, 0 altrimenti.
- Il passaggio dei parametri avvenga attraverso lo stack.